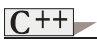

**Virtual Function and Polymorphism** allow the design and implementation of systems that are easily extensible…

Programs written to generically process objects of all existing classes in a hierarchy…

This can be achieved by taking the advantage of the "*pointer to derived class*" compatibility with a "*pointer to its base class*"…

**<Pointer-to-base-class> = <Pointer-to-derived-class> <Pointer-to-base-class> = & <Object-of-derived-class>** 

As seen earlier, a *pointer* to the base-class can point to any object of its derived classes without the need of explicit casting…

The same rule applies for a base-class *reference* to a derived object…

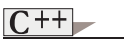

Virtual Functions and Polymorphism

Lets consider the following scenario…

**#include <iostream.h> class pet { public: void speak() {cout << "can't speak \n";} };** 

**class dog : public pet { public: void speak() { cout << "woofffff! \n"; } };** 

**class cat : public pet { public: void speak() { cout << "meawwwww! \n"; }** 

**}; class bird : public pet {** 

 **public: void speak() { cout << "squeekkk! \n"; } };** 

#### **void main() { dog spike;**

 **cat tom; bird tweety;** 

 **pet \*cage= &tom ;** 

 **spike.speak();** 

 **tweety.speak(); tom.speak();** 

 **cage->speak();**[j1]

- **static\_cast<bird\*>(cage)->speak();**[j2]
- **}**

# $C++$

**}** 

## Virtual Functions and Polymorphism

What about this scenario ???...

**void main() { pet \*cage[3];** 

 **cage[0] = new dog; cage[1] = new cat; cage[2] = new bird;** 

 **cage[1]->speak();**[j3]

 $static\_cast < bitd^*$  <br/>(cage[1]) - > speak();

 $|C^{++}|$ 

**};** 

Virtual Functions and Polymorphism 4

## A solution !!!…

**Virtual Functions #include <iostream.h>** 

**class pet {** 

 **public: virtual**[JAN5] **void speak() {cout << "can't speak \n";} };** 

**class dog : public pet {** 

 **public: void speak() { cout << "woofffff! \n"; } };** 

**class cat : public pet {** 

 **public: void speak() { cout << "meawwwww! \n"; }** 

**}; class bird : public pet {** 

 **public: void speak() { cout << "squeekkk! \n"; }** 

**void sayIt(pet &pRf, pet \*pPr) {**<br>**pRf.speak();** // Dyn **pRf.speak();** // Dynamic binding.<sub>[JAN6</sub>]<br>**pPr->speak():** // Dynamic binding......  **pPr->speak(); // Dynamic binding.**[JAN7] **}** 

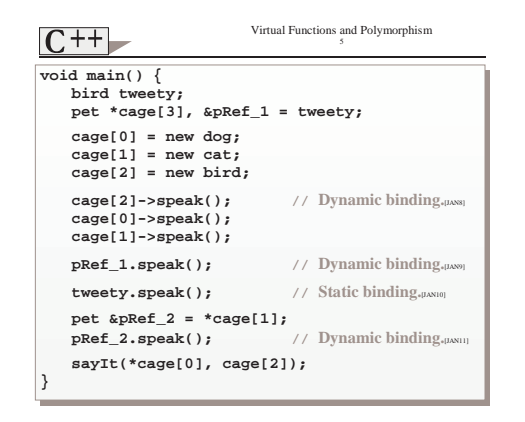

- By declaring function *speak* as *virtual*, and by using:  $\triangleright$  a base-class pointer that points to a derived-class object…
	- $\triangleright$  a base-class reference that references a derived class object…

the program will chose the correct derived class *speak* dynamically at run-time… *Dynamic binding*…

• When a virtual function is called by the object name using the "dot-operator"… the function called is the one *defined for* (or *inherited by*) the class of that particular object… *Static binding*…

Virtual Functions and Polymorphism  $|C^{++}|$ More realistic scenario… **#include <iostream.h> class Polygon { public: void setPoly (int a, int b) { width = a;**   $height = b;$  **} virtual**[JAN12] **int area() {return 0;} protected: int width, height; }; class Rectangle: public Polygon { public: int area () { return (width \* height); } }; class Triangle: public Polygon { public: int area() {return (width \* height / 2);} }; void main () { Rectangle rect; Polygon \*polyPtr[2], &polyRef = rect ; polyPtr[0] = new Rectangle; polyPtr[1] = new Triangle; polyPtr[0]->setPoly(4,5); polyPtr[1]->setPoly(2,50); polyRef.setPoly(1,30); cout << polyPtr[0]->area()**[JAN13] **<< endl; cout << polyPtr[1]->area() << endl; cout << polyRef.area()**[JAN14] **<< endl;** 

### Virtual Functions and Polymorphism 7  $C++$ **Abstract and Concrete Classes** • *Abstract classes*: **TwoDimensionalShape**   $\triangleright$  Sole purpose is to provide a base class **Circle Square Triangle** for other classes… Too generic to define real objects… ! *No objects* of an abstract base class can be instantiated… Syntax error… ! *Can have* pointers and references… • *Concrete classes*: ! Classes that can instantiate objects… ! Provide specifics to make real objects… Square, Circle, etc… • A class is made *abstract* by declaring one or more of its virtual function to be "*pure*"… A *pure virtual* function is one with an *initializer of =0* in its declarations… **class Polygon { public: void setPoly (int a, int b) { width = a; height = b; } virtual int area() =0; virtual void print() const;**[JAN15]  **protected: int width, height; };**

# $|C^{++}|$

**}** 

Virtual Functions and Polymorphism

**#include <iostream.h> class Polygon { public: void setPoly (int a, int b) { width = a;**   $height = b;$  **} virtual int area() =0; virtual void print()=0; protected: int width, height; }; class Rectangle: public Polygon { public: int area () { return (width \* height); } void print() { cout << width << endl; cout << height << endl; } }; class Triangle : public Polygon**[JAN16] **{ public: int area() {return (width \* height / 2);} }; void main () {**  Polygon poly;  **Rectangle rect;**  Triangle trgl; [JAN18] **}** *Syntax Error…* 

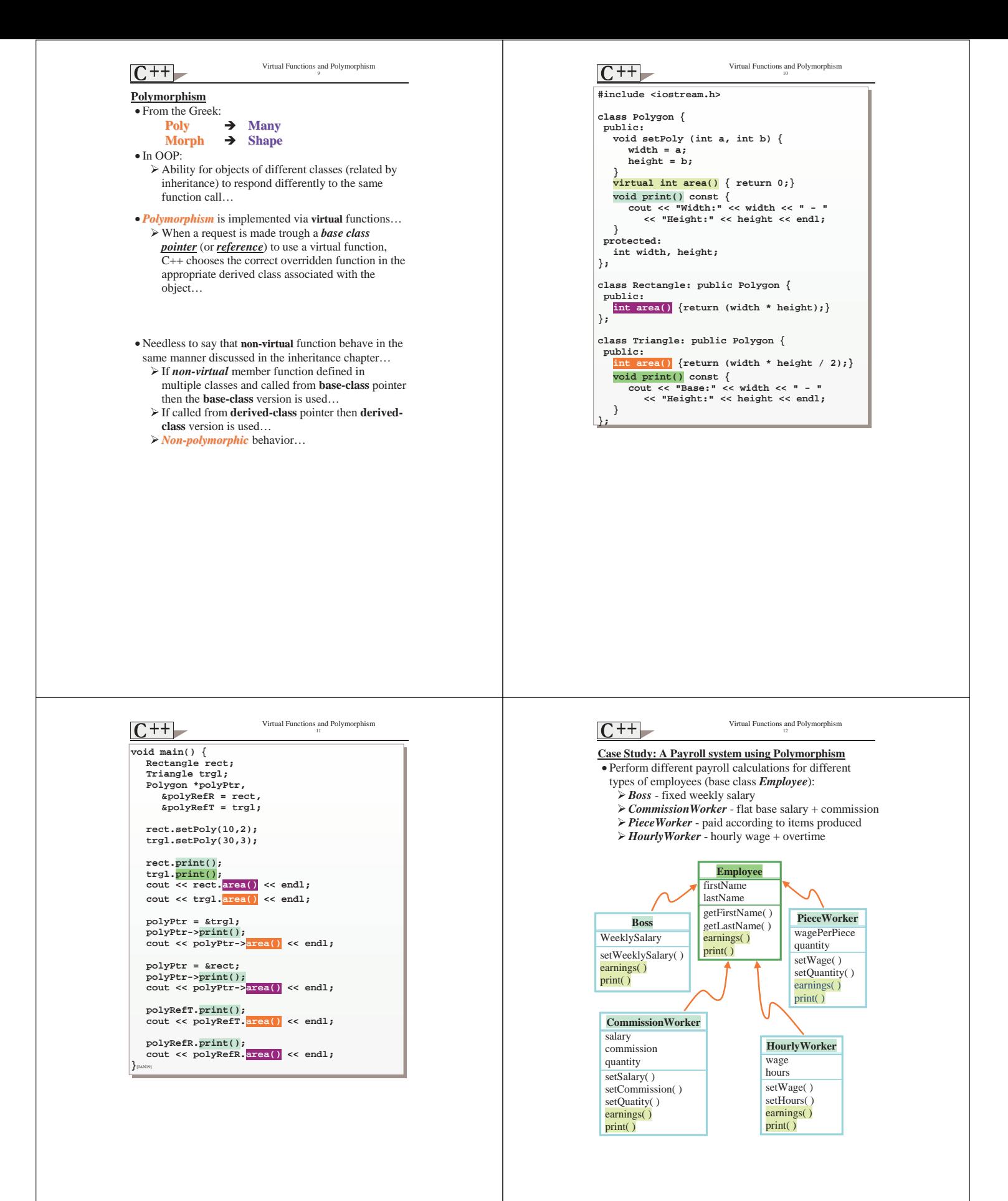

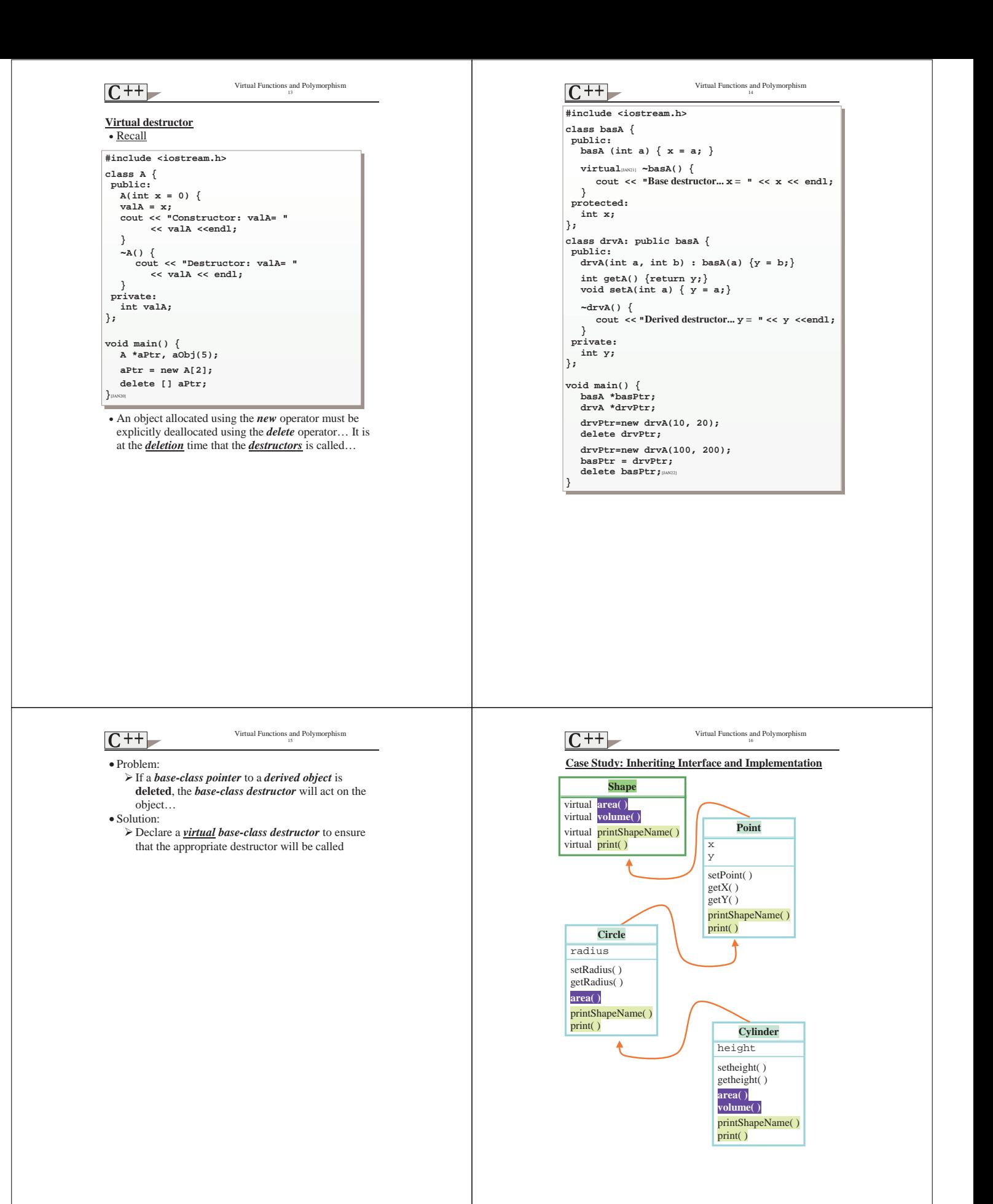

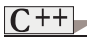

## Virtual Functions and Polymorphism 17

**Polymorphism, virtual Functions and Dynamic Binding "Under the Hood"**

The fundamental idea behind polymorphism is that the compiler **does not know** which function to call **compile-time**…the appropriate function will be selected *run-time*….

- A common implementation is the following…
- An *object* containing virtual member functions holds as its *first data member* a *hidden field*, pointing to an *array of pointers* containing the *addresses of the virtual member functions* …

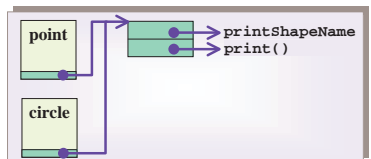

- The hidden data member is usually called the *vpointer*…
- The array of virtual member function addresses is called the *vtable…*
- Final Note:
	- ! Polymorphism requires some overhead…
	- ! Polymorphism is not used in STL (Standard
	- Template Library) to optimize performance…